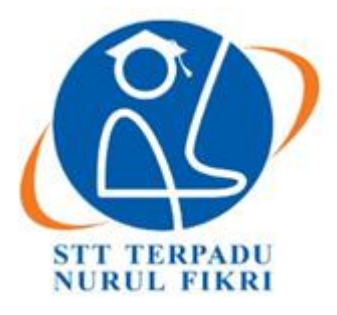

# **SEKOLAH TINGGI TEKNOLOGI TERPADU NURUL FIKRI**

# **IMPLEMENTASI SKYLINE QUERY UNTUK REKOMENDASI PEMILIHAN TAMAN WISATA DI KOTA DEPOK, JAWA BARAT**

# **TUGAS AKHIR**

**Diajukan sebagai salah satu syarat untuk memperoleh gelar Sarjana Komputer**

**SYAFITRI ADJIZAH**

**0110217024**

**PROGRAM STUDI TEKNIK INFORMATIKA**

**DEPOK**

**JUNI 2022**

#### <span id="page-1-0"></span>**HALAMAN PERNYATAAN ORISINALITAS**

**Tugas Akhir ini adalah hasil karya penulis,**

**dan semua sumber baik yang dikutip maupun dirujuk**

**telah saya nyatakan dengan benar.**

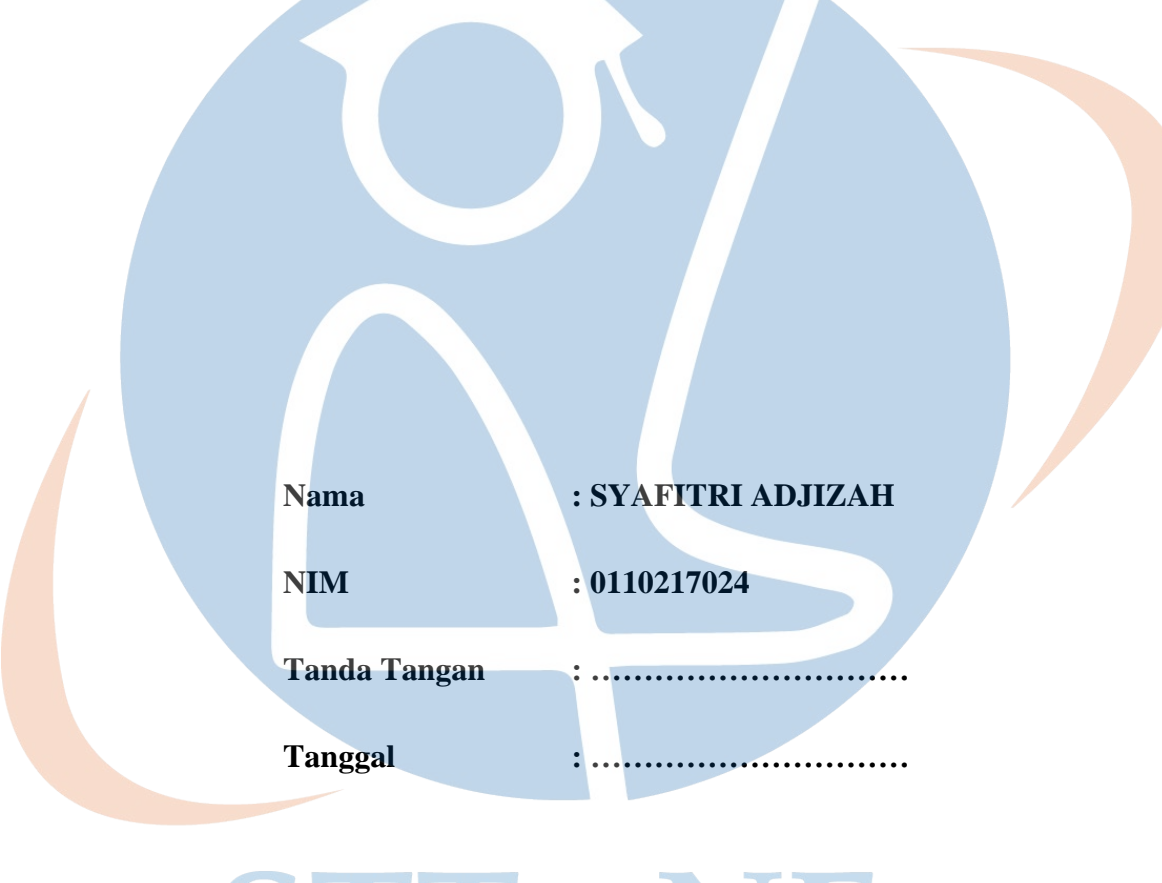

# STT-NF

#### **HALAMAN PENGESAHAN**

<span id="page-2-0"></span>Tugas Akhir ini diajukan oleh :

Nama : SYAFITRI ADJIZAH

NIM : 0110217024

Program Studi : TEKNIK INFORMATIKA

Judul : IMPLEMENTASI SKYLINE QUERY UNTUK REKOMENDASI

PEMILIHAN TAMAN WISATA DI KOTA DEPOK, JAWA BARAT

**Telah berhasil dipertahankan di hadapan Dewan Penguji dan diterima sebagai bagian persyaratan yang diperlukan untuk memperoleh gelar Sarjana Komputer pada Program Studi Teknik Informatika, Sekolah Tinggi Teknologi Terpadu Nurul Fikri**

**DEWAN PENGUJI**

Pembimbing I

(Sirojul Munir, S.Si., M.Kom.)

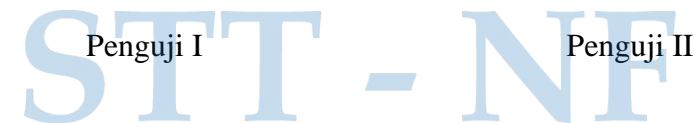

(Ahmad Rio Adriansyah, S.Si, M.Si.) (Zaki Imaduddin, S.T., M.Kom.)

Ditetapkan di : Depok

Tanggal : 21 Juni 2022

#### **KATA PENGANTAR**

<span id="page-3-0"></span>Puji SKYLINE QUERY UNTUK REKOMENDASI TAMAN WISATA DI KOTA syukur penulis hanturkan kehadirat Allah SWT yang telah menganungerahkan rahmat serta hidayahnya, penulis diberikan kemudahan dan kesabaran untuk menyelesaikan tugas akhir yang berjudul "IMPLEMENTASI DEPOK (STUDI KASUS KOTA DEPOK)". Adapun pengajuan tugas akhir ini ditunjukkan sebagai pemenuhan beberapa ketentuan pada jenjang perkuliahan prodi Teknik Informatika pada Sekolah Tinggi Teknologi Terpadu Nurul Fikri.Penyusunan tugas akhir ini tentunya penulis mengalami beberapa hambatan, tantangan serta kesulitan, namun karena bimbingan dan dukungan dari semua pihak, akhirnya semua hambatan tersebut dapat teratasi.Maka pada kesempatan ini penulis menyampaikan rasa terima kasihnya atas segala petunjuk, bimbingan dan bantuannya kepada :

- 1. Pertama mengucap terima kasih dan mengucap puji syukur kepada Allah SWT yang maha Esa.
- 2. Orang tua dan keluarga yang memberi dukungan dan dorongan kepada saya.
- 3. Bapak Drs.Lukman Rosyidi, ST. MM. MT, selaku Ketua Sekolah Tinggi Teknologi Terpadu Nurul Fikri.
- 4. Bapak Ahmad Rio Adriansyah, S.Si, M.Si., selaku Wakil Ketua I Akademik Sekolah Tinggi Teknologi Terpadu Nurul Fikri.
- 5. Bu Tifany Nabarian S.Kom., M.T.I, selaku Ketua Program Studi Teknik Informatika Sekolah Tinggi Teknologi Terpadu Nurul Fikri.
- 6. Bapak Sirojul Munir, S.Si., M.Kom., selaku Mahasiswa Pembimbing Akademik dan selaku Mahasiswa Pembimbing Tugas Akhir penulis dalam menyelesaikan penulisan ilmiah ini.
- 7. Semua dosen yang telah memberi arahan kepada penulis dalam menuntut ilmu di Sekolah Tinggi Teknologi Terpadu Nurul Fikri.
- 8. Semua teman teman yang membantu dan memberi dukungan kepada penulis dalam menyelesaikan penulisan ilmiah ini.
- 9. Semua kerabat yang telah membantu dan memberi semangat secara langsung maupun tidak langsung kepada penulis yang tidak dapat dicantumkan satu persatu tetapi tidak mengurangi rasa terima kasih penulis kepada kalian semua.

Penulis menyadari bahwa penyusunan tugas akhir ini masih banyak kekurangan. Oleh karena itu penulis mengharapkan saran dari semua pihak yang ingin memberikan saran serta kritik yang membangun dapat menjadikan tugas akhir ini menjadi lebih baik. Penulis berusaha dalam menyelesaikan penulisan ilmiah ini dengan sebaik mungkin. Apabila terdapat kekurangan di dalam penulisan ilmiah ini dengan rendah hati penulis sangat menerima kritik dan saran dari pembaca.

Selanjutnya penulis berharap semoga tugas akhir ini dapat bermanfaat bagi para pembaca dan bagi penulis pribadi dapat dijadikan sebagai penambah wawasan ilmu pengetahuan memperlancar dalam melaksanakan tugas. Demikian tugas akhir ini penulis mengucapkan terima kasih.

Depok, 21 Juni 2022 Penulis Syafitri AdjizahSTT - NF

#### <span id="page-5-0"></span>**HALAMAN PERNYATAAN PERSETUJUAN PUBLIKASI**

#### **TUGAS AKHIR UNTUK KEPENTINGAN AKADEMIS**

Sebagai sivitas akademik Sekolah Tinggi Teknologi Terpadu Nurul Fikri, saya yang bertanda tangan di bawah ini :

Nama : SYAFITRI ADJIZAH

NIM : 0110217024

Program Studi : Teknik Informatika

Jenis Karya : Tugas Akhir

Demi pengembangan karya tulis ilmiah ini, menyetujui untuk **Hak Bebas Royalti Non eksklusif (***Non -exclusive Royalty – Free Right***)** kepada STTNF atas karya ilmiah saya yang berjudul:

IMPLEMENTASI SKYLINE QUERY UNTUK REKOMENDASI PEMILIHAN TAMAN WISATA DI KOTA DEPOK, JAWA BARAT

Beserta penelitian ini yang jika diperlukan.STTNF dengan Hak Bebas Royalti Non – eksklusif ini berhak menyimpan, mengelolah, dan mempublikasikan tugas akhir saya selama tetap mencantumkan nama saya sebagai penulis atau sebagai pemilik Hak Cipta.

Demikian pernyataan ini yang saya buat dengan sebenarnya.

**SELLENT** 

Dibuat di : Depok

Pada tanggal : 21 Juni 2022

Yang Menyatakan

(SYAFITRI ADJIZAH)

#### **ABSTRAK**

<span id="page-6-0"></span>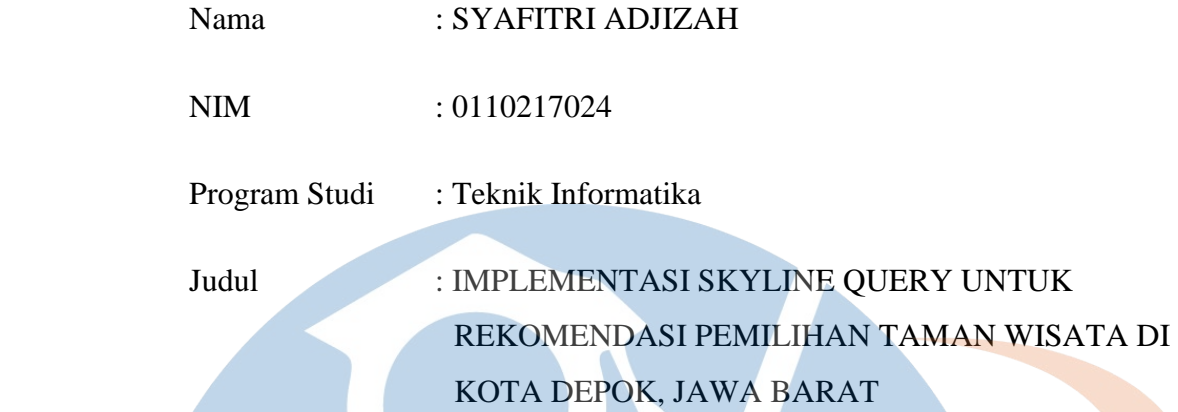

Di Kota Depok terdapat banyak Taman Wisata yang mempunyai banyak manfaat bagi banyak masyarakat. Di kota Depok sudah mengalami kemacetan di berbagai jalan raya Kota Depok, yang menyebabkan rasa jenuh bagi masyarakat. Peluang ini menjadi faktor utama di Kota Depok dalam menerapkan banyaknya Taman Wisata di Kota Depok untuk memberi kenyamanan lingkungan bagi masyarakat. Banyak Taman Wisata di Kota Depok serta membuat banyak masyarakat yang kesulitan memilih Taman Wisata di Kota Depok. Dengan adanya web aplikasi ini untuk melakukan rekomendasi pemilihan taman wisata yang sesuai dengan keinginan masyarakat atau preferensi masyarakat. Penelitian ini menggunakan metode skyline query untuk implementasi rekomendasi pemilihan taman wisata di Kota Depok berdasarkan preferensi masyarakat pada kriteria yaitu: Lokasi, Jarak, Rating, dan Harga. Hasil implementasi algoritma skyline query pada sistem database MySQL berbasis web untuk fungsional 100% aplikasi berjalan dengan baik.

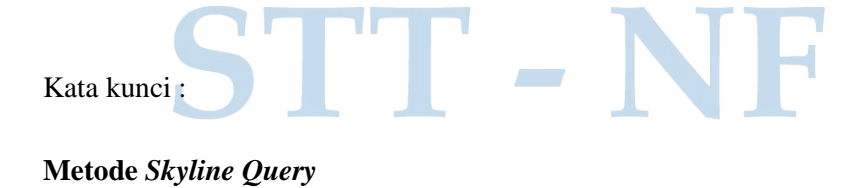

#### **ABSTRACT**

<span id="page-7-0"></span>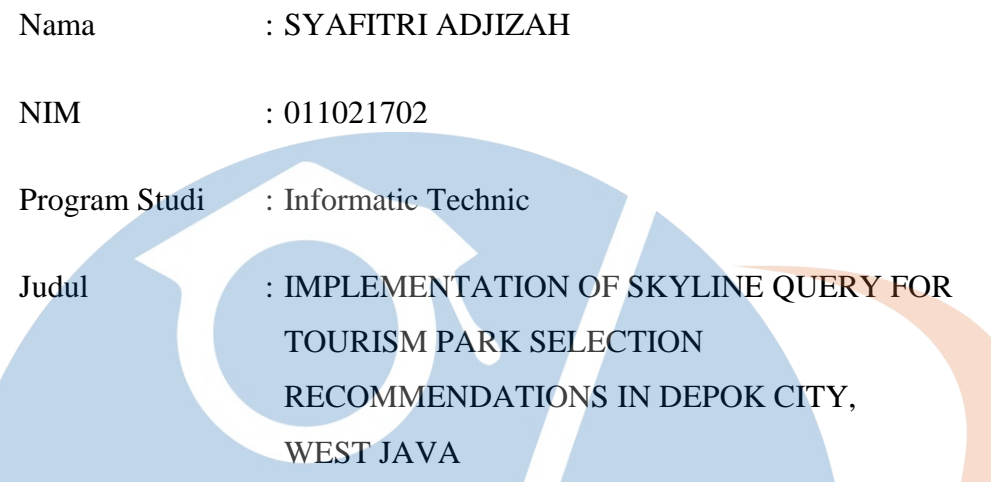

In Depok City, there are many tourist parks that have many benefits for many people. The city of Depok has experienced congestion on various roads in the city of Depok, which has caused a sense of saturation for the community. This opportunity is a major factor in Depok City in implementing a Tourist Park in Depok City to provide environmental comfort for the community. There are many tourist parks in Depok city and it makes many people have difficulty choosing a tourist park in Depok city. With this web application to make recommendations for choosing a tourist park in accordance with the wishes of the community or community preferences. This study uses the skyline query method to implement recommendations for tourist parks in Depok City based on community preferences on the following criteria: Location, Distance, Rating, and Price. The results of the implementation of the skyline query algorithm on a web based MySQL database system for 100% functional applications are running well.

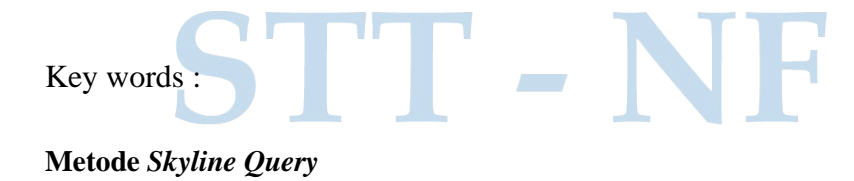

# **DAFTAR ISI**

<span id="page-8-0"></span>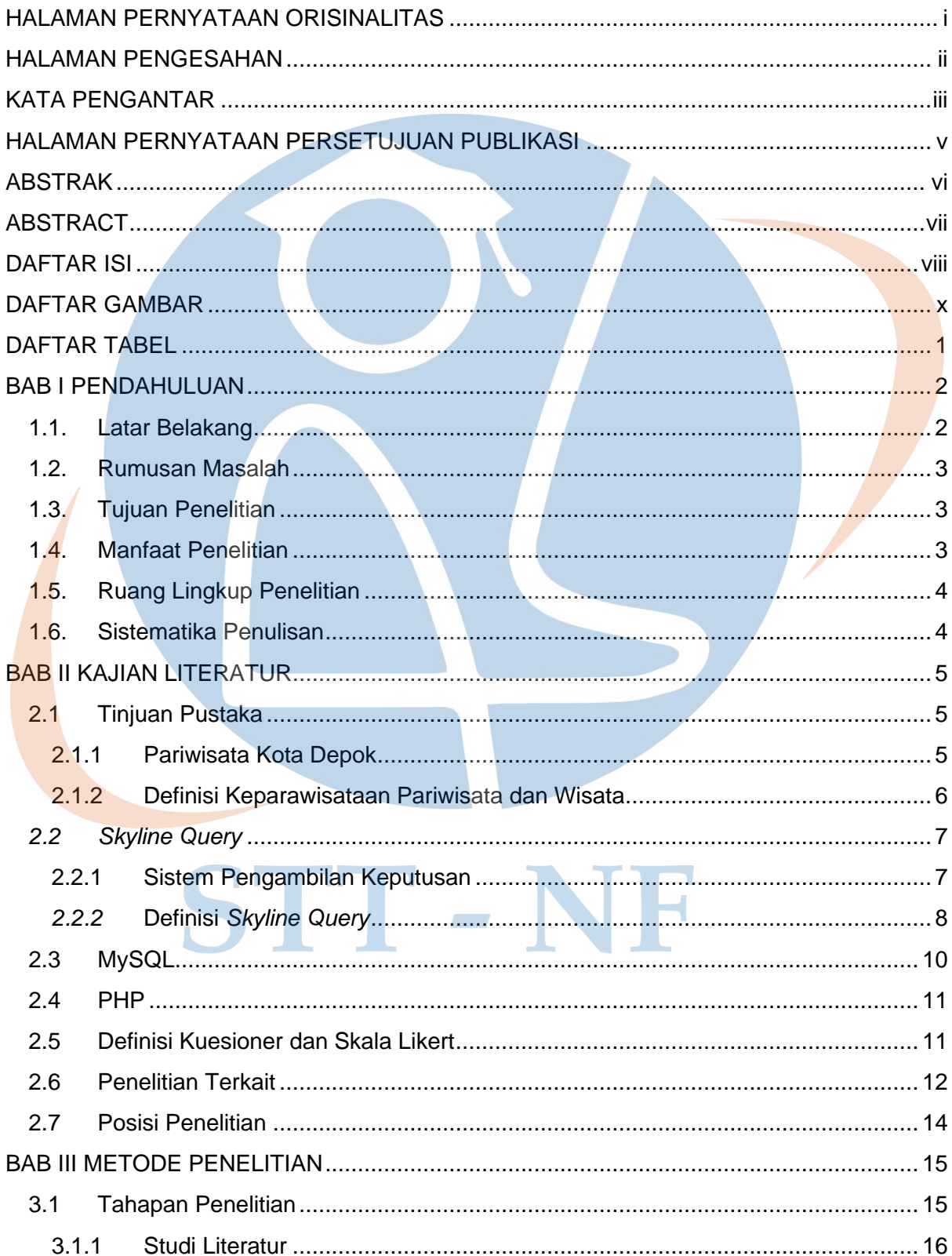

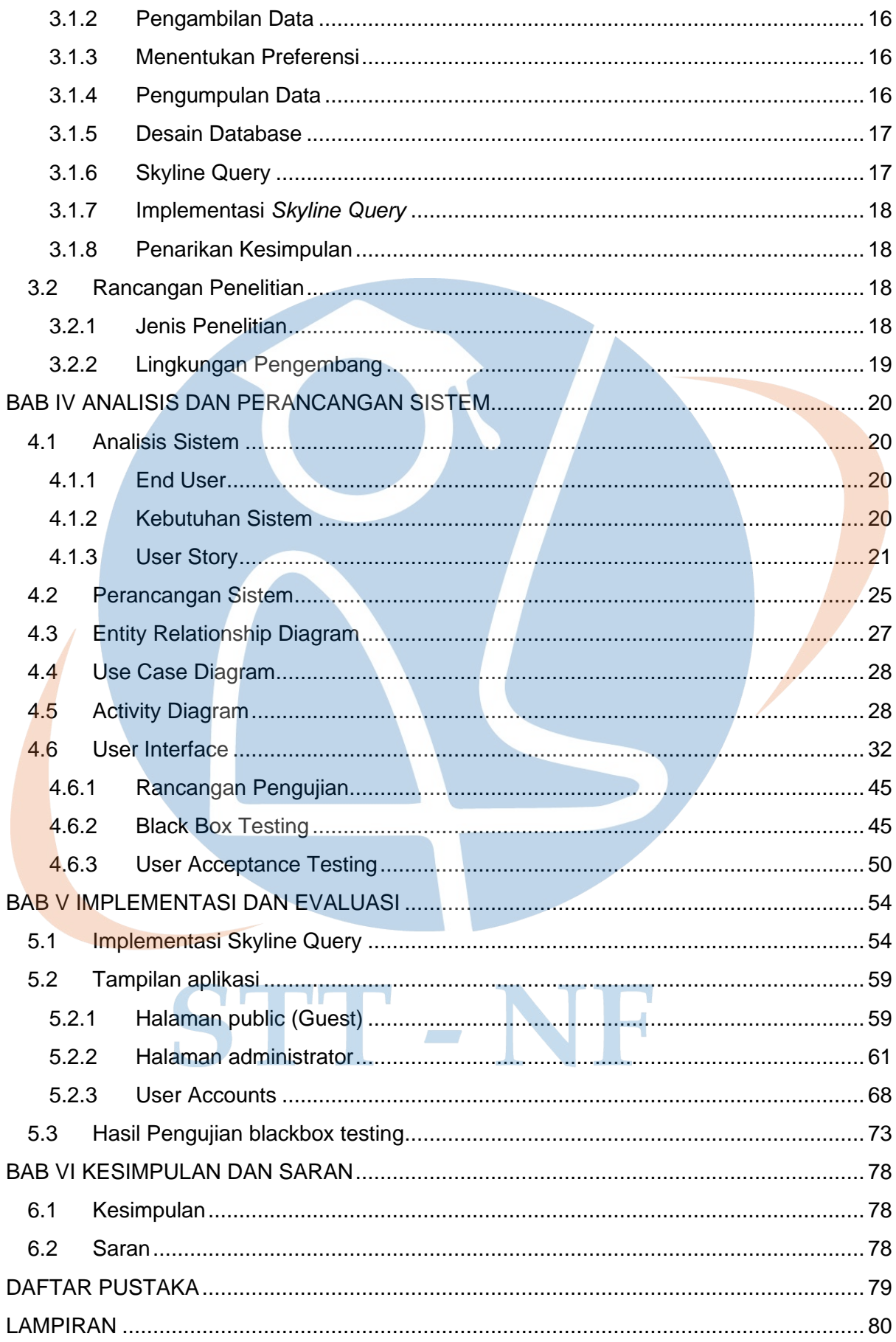

# **DAFTAR GAMBAR**

<span id="page-10-0"></span>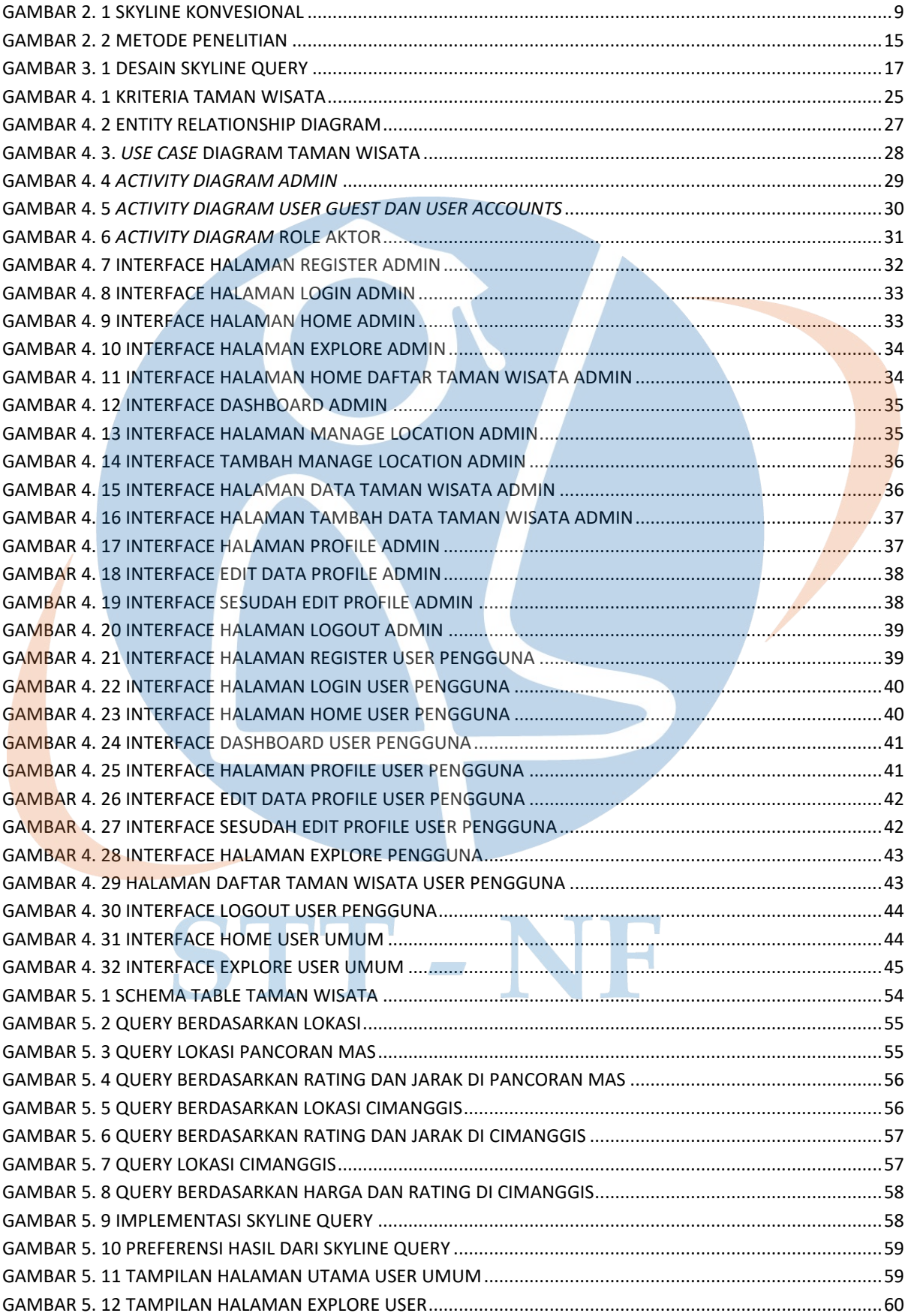

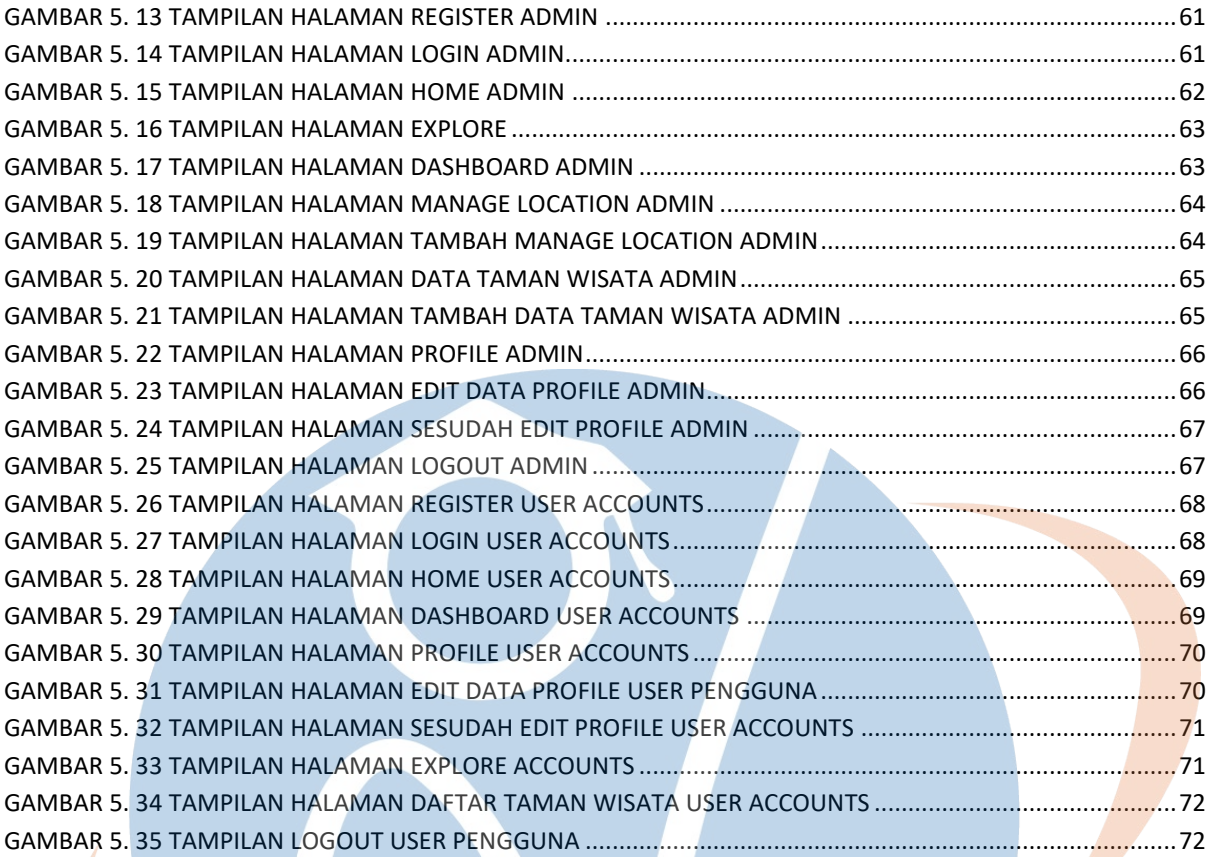

# STT-NF

# **DAFTAR TABEL**

<span id="page-12-0"></span>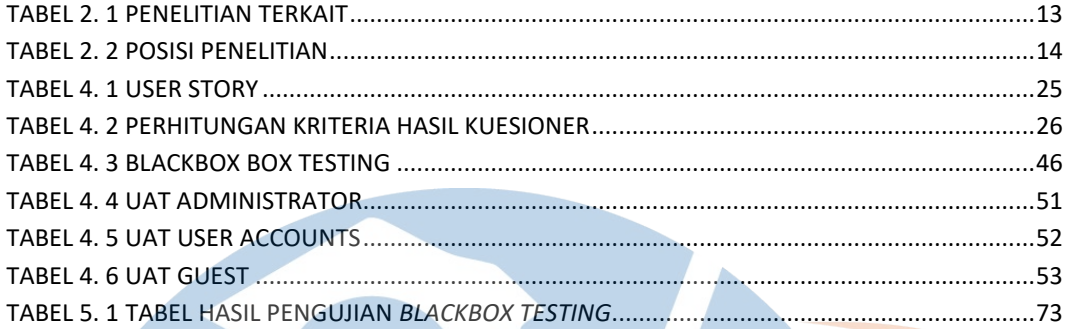

STT-NF